Презентация 10-15

# **Программирование ветвлений**

 $\tilde{r}$ 

# **Разветвляющийся алгоритм**

Разветвляющимся называется такой алгоритм, в котором выбирается один из нескольких возможных вариантов вычислительного процесса. Каждый подобный путь называется ветвью алгоритма.

Признаком разветвляющегося алгоритма является наличие операций проверки условия.

Различают два вида условий - простые и составные.

#### **Простые условия**

Простым условием (отношением) называется выражение, составленное из двух арифметических выражений или двух текстовых величин (иначе их еще называют операндами), связанных одним из знаков:

- < меньше, чем...
- > больше, чем...
- <= меньше, чем... или равно
- >= больше, чем... или равно
- <> не равно
- = равно

#### **Простые условия**

Выражения, при подстановке в которые некоторых значений переменных, о нем можно сказать истинно (верно) оно или ложно (неверно) называются булевыми (логическими) выражениями.

Примечание. Название «булевые» произошло от имени математика Джорджа Буля, разработавшего в XIX веке булевую логику и алгебру логики. Переменная, которая может принимать одно из двух значений: True (правда) или False (ложь),

называется булевой (логической) переменной.

#### **Пример**

Например, простыми отношениями являются следующие:

- $x-y>10$ ;
- $k \leq sqr(c) + abs(a+b);$
- $9 < > 11$ ;
- 'мама' < > 'папа'.

В приведенных примерах первые два отношения включают в себя переменные, поэтому о верности этих отношений можно судить только при подстановке некоторых значений.

#### **Составные условия**

Логические операции, операции отношения и арифметические операции часто встречаются в одном выражении. При этом отношения, стоящие слева и справа от знака логической операции, должны быть заключены в скобки, поскольку логические операции имеют более высокий приоритет.

#### Составные условия

Принят следующий приоритет операций:

- · not
- $\bullet$  and,  $*$ ,  $/$ , div, mod
- $or, +, -$
- операции отношения

Логическую операцию and еще называют логическим умножением, а логическую операцию **or** - логическим сложением.

#### Задание

1) Вычислите значения выражения: a) sqr(x)+sqr(y) <= 4 при x=0.3, y=-1.6; 6) k mod  $7 = k$  div 5-1 npu k=15;  $\sigma$  is and (p mod 3=0) при t=true, p=101010;  $\Gamma$ ) (x\*y < > 0) and (y > x) при x = 2, y = 1; д)  $(x*y < 0)$  or  $(y > x)$  при x=2, y=1; e) a or (not b)  $npu$  a=False, b=True;

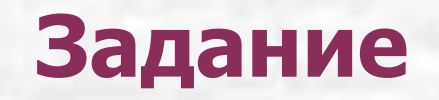

2) Записать на Паскале отношение, истинное при выполнении указанного условия и ложное в противном случае:

а) целое k делится на 7;

б) точка (х, у) лежит вне круга радиуса R с центром в точке (1,0);

в) натуральное число N является квадратом натурального числа;

 $r)$  0 <  $x$  < 1;

д) хотя бы одна из логических переменных а и b имеет значение True;

е) обе логические переменные а и b имеют значение True.

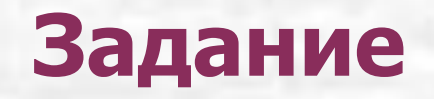

3) Записать на Паскале выражение, истинное при выполнении указанного условия и ложное в противном случае:

- а) х принадлежит отрезку [0, 1];
- б) х лежит вне отрезка [0, 1];
- в) х принадлежит отрезку [2, 5] или [-1, 1];
- г) х лежит вне отрезков [2, 5] и [-1, 1];
- д) каждое из чисел х, у, z положительно;
- ж) ни одно из чисел х, у, z не является положительным.

# **Полная форма конструкции условного оператора**

if <логическое выражение> then <оператор 1> else <оператор 2>

# **Условный оператор работает по следующему алгоритму**

Сначала вычисляется значение логического выражения, расположенного за служебным словом IF. Если его результат истина, выполняется <оператор 1>, расположенный после слова THEN, а действия после ELSE пропускаются; если результат ложь, то, наоборот, действия после слова THEN пропускаются, а после ELSE выполняется <оператор 2>.

### **Составной оператор**

Если в качестве оператора должна выполниться серия операторов, то они заключаются в операторные скобки begin-end. Конструкция begin ... end называется составным оператором.

# **Полная форма конструкции условного оператора**

if <логическое выражение> then begin оператор 1; оператор 2; ... end else begin оператор 1; оператор 2; ... end;

## **Общие правила употребления точки с запятой**

- Каждое описание переменной и определение константы заканчиваются точкой с запятой.
- Каждый оператор в теле программы завершается точкой с запятой, если сразу за ним не следуют зарезервированные слова end, else, until.
- После определенных зарезервированных слов, таких, как then, else, var, const, begin, никогда не ставится точка с запятой.

### **Пример**

- Вывести на экран большее из двух данных чисел.
- program example1;
	- var x, y: integer; {вводимые числа} begin
		- writeln('Введите 2 числа '); {вводим два целых числа через пробел} readln(x, y);
		- if x>y
			- then

```
writeln (x); {если х больше у, то выводим х}
```
else

```
writeln (y); {иначе выводим y}
```
end.

# Сокращенную (неполную) форму записи условного оператора

if <логическое выражение> then <оператор>

Тогда если выражение, расположенное за служебным словом if в результате дает истину, выполняются действия после слова then, в противном случае эти действия пропускаются.

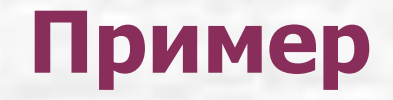

Составить программу, которая, если введенное число отрицательное меняет его на противоположное. program chisla; var x: integer; {вводимое число} begin writeln('Введите число'); {вводим целое число}  $readln(x);$ if  $x < 0$ then  $X:=-X;$ writeln (x); end.

# Задание

1. Если целое число М делится нацело на целое число N, то вывести на экран частное от деления, в противном случае вывести сообщение М на N нацело не делится.

2. Определить является ли введённое число чётным.

3. Вычислить значение функции:  $y = \frac{6x}{x-1,5} + \frac{x-2}{x}$ 

4. Составьте программу, которая уменьшает первое введенное число в пять раз, если оно больше второго введенного числа по абсолютной величине.

# **Задание**

5. Для данного значения **х** вычислить значение функции, которая определяется следующим образом:

$$
y = \begin{cases} \sqrt{x}, & \text{ecom } x > = 1, \\ \sqrt{|x|}, & \text{ecom } x < 1. \end{cases}
$$

6. Запишите условный оператор, в котором значение переменной **с** вычисляется по формуле **a+b**, если **а** нечетное и **a\*b**, если **а** - четное.